## **FORMULAIRES**

[Retour](https://wiki.easyrepro.com/doku.php?id=dr:btautre) - DR V 4.5.66

Le bon Formulaire est accessible depuis l'accueil de l'application par cette tuile de présentation : Selectionner un type de bon de travail :

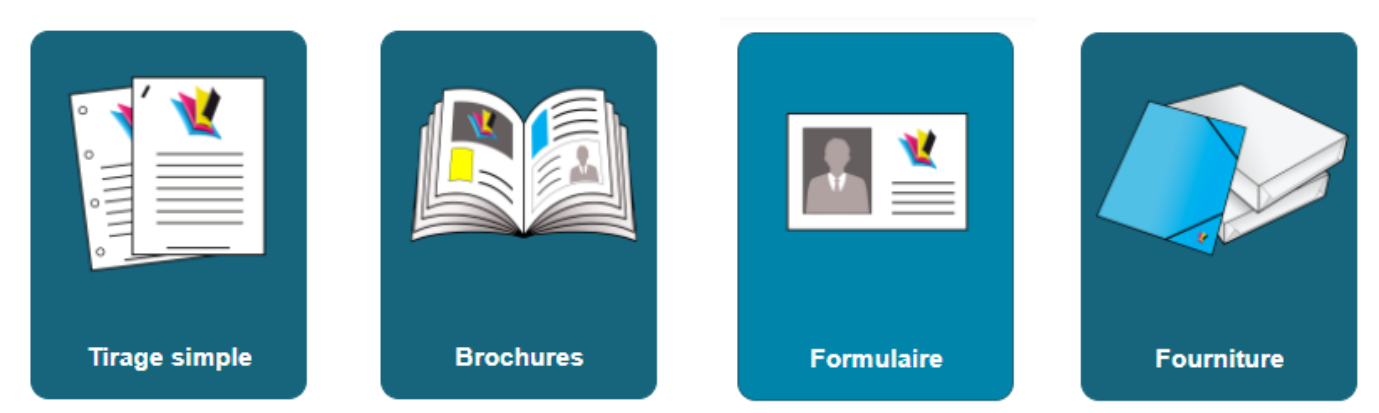

## **Choix du modèle**

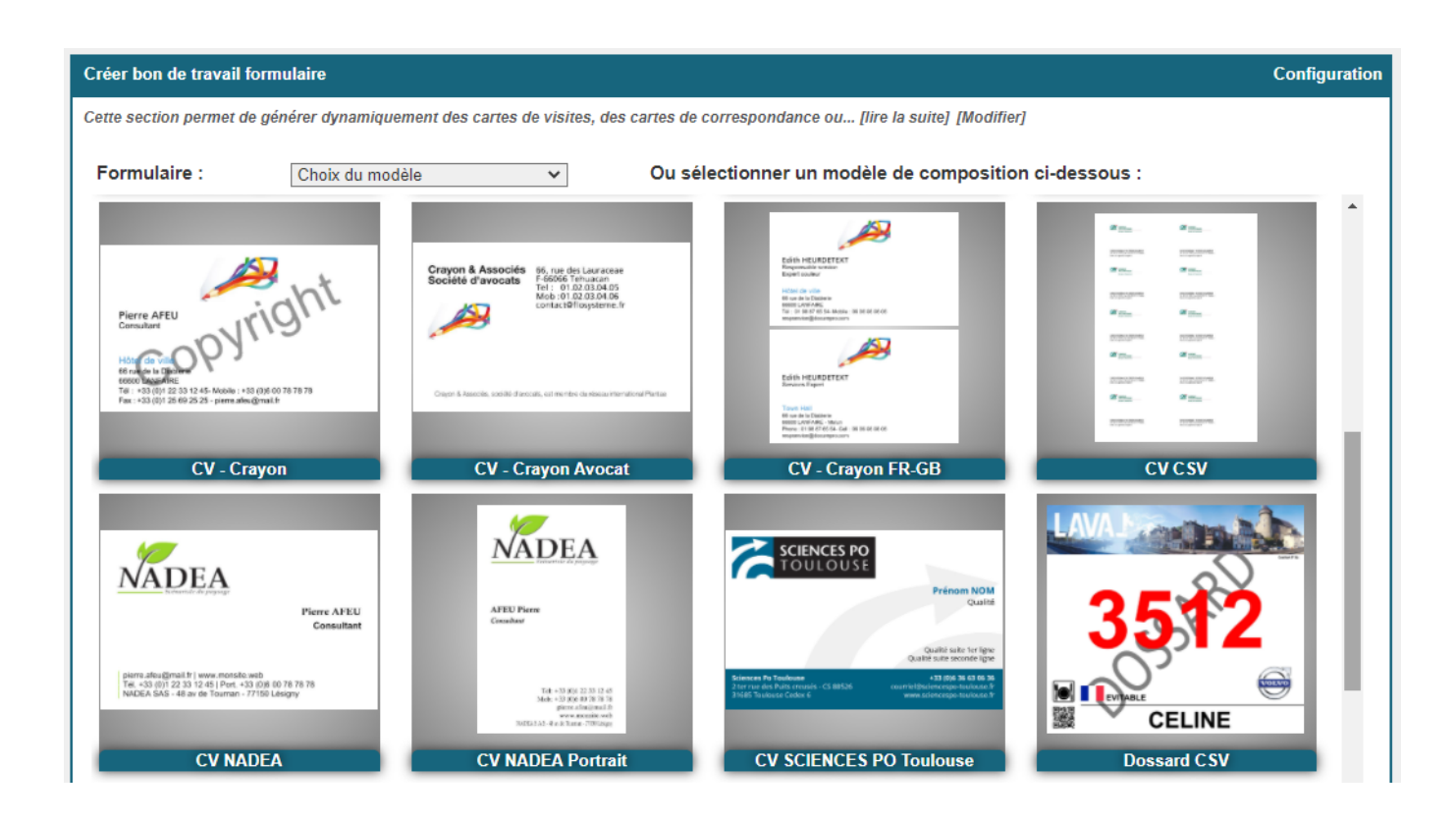

Source : <https://wiki.easyrepro.com/> - **Wiki EasyRepro**

Lien permanent : **<https://wiki.easyrepro.com/doku.php?id=bt:formu>**

Dernière mise à jour : **23/04/2021 10:18**